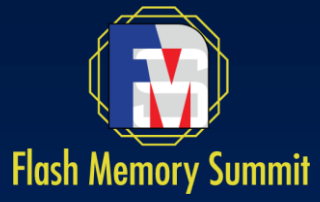

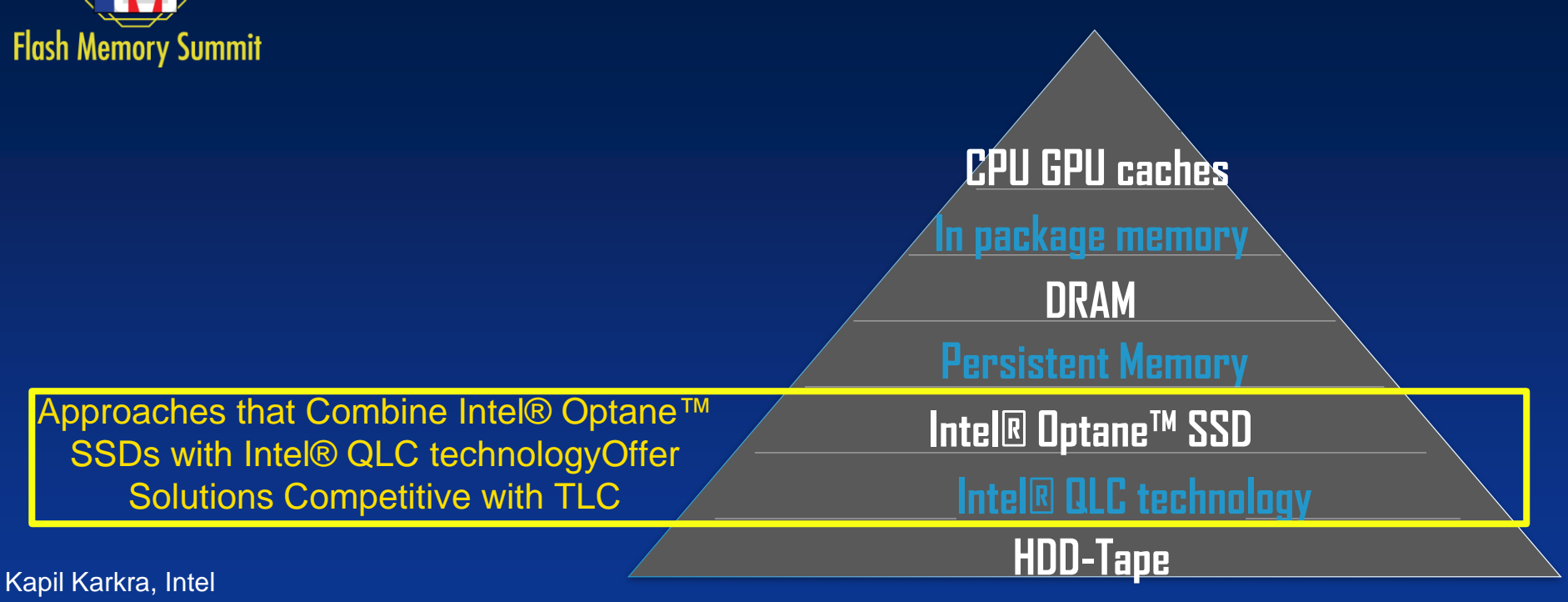

Michal Wysoczanski, Intel Piotr Wysocki, Intel

Santa Clara, CA August 2019

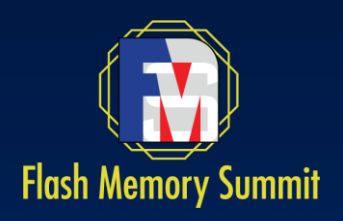

# Notices and Disclaimers

Intel technologies' features and benefits depend on system configuration and may require enabled hardware, software or service activation. Learn more at intel.com, or from the OEM or retailer.

No computer system can be absolutely secure.

Performance results are based on testing as of July 2019 and may not reflect all publicly available security updates. See configuration disclosure for details. No product can be absolutely secure. Software and workloads used in performance tests may have been optimized for performance only on Intel microprocessors.

Tests document performance of components on a particular test, in specific systems. Differences in hardware, software, or configuration will affect actual performance. Consult other sources of information to evaluate performance as you consider your purchase.

Intel, the Intel logo, Intel Optane, Xeon, and others are trademarks of Intel Corporation in the U.S. and/or other countries.

\*Other names and brands may be claimed as the property of others.

© Intel Corporation.

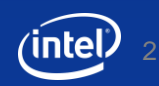

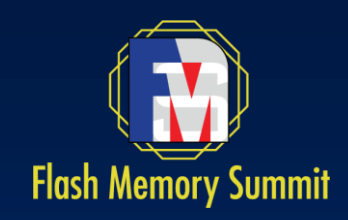

## Intel® Optane™ SSD + Intel® QLC 3D NAND SSDs

## Intel® QLC 3D NAND **SSDs**

- Compelling **cost** and **density**
- Good **read performance**

### But...

- Write bandwidth dependent on workload (WAF)
- **Low endurance**

### Intel® Optane™ SSD:

- **Write bandwidth** independent of workload (no WAF, in-place overwrites)
- Very low **latency** and great **QoS**
- **Naximum performance even at low queue depth**
- **High endurance**

### Why not to combine both to create an optimal solution?

### A Note on Workloads Suitable For Intel® QLC **Technology Flash Memory Summit**

- Workloads with Write Amplification Factor equal to unity (WAF=1) are not always suitable for QLC due to its low endurance
	- e.g., a streaming workloads with a Time to Live (TTL=18 days) policy might be suitable, but not a workload with TTL = 1 minute

*QLC Media Writes = WAF \* Host Writes With NVMe\* features like Streams and ZNS, the best software can achieve is WAF =1, at which point:*

*QLC Media Writes = Host Writes*

- How do we make QLC Media Writes << Host Writes?
- Hint: Trap some host writes upstream in the memory/storage hierarchy in the Intel® Optane™ SSD

#### The key question that we answer next is: What kind of data is suitable for Intel® Optane™ SSDs?

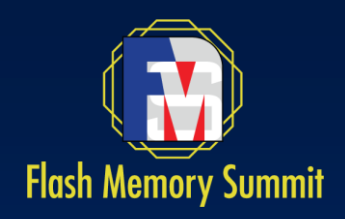

### How to combine Intel® Optane™ SSDs and Intel® QLC Technology into O+Q?

*Intel® Optane™ SSD writes = Host Writes (w) \* α*

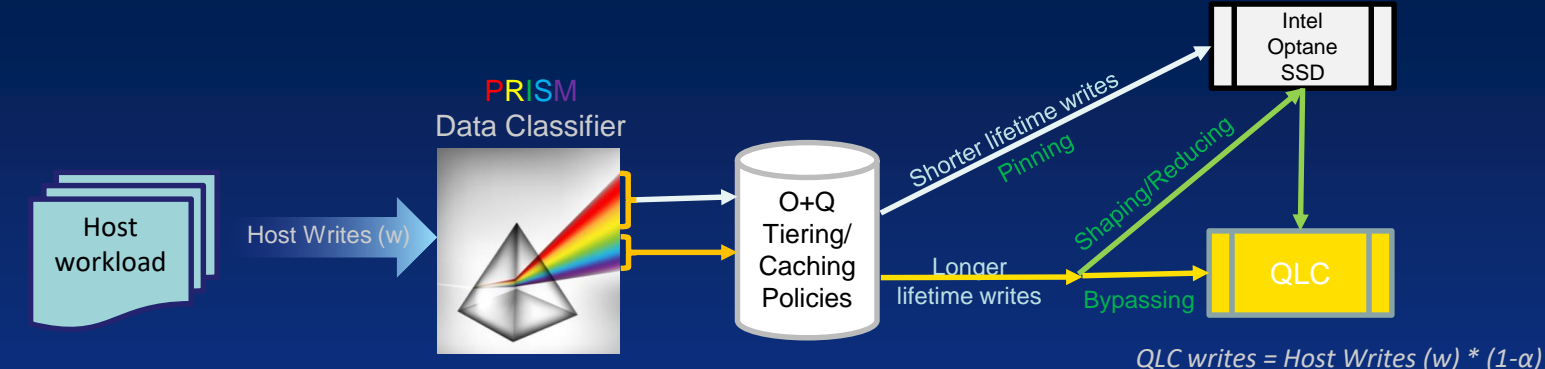

- **Goal:** Reduce amount of writes that goes to Intel® QLC technology (α Write Reduction Factor).
- **How:** Place on Intel® Optane™ SSD data that is small enough and generates a lot of writes (β Write Invalidation Factor).
- **Key: PRISM** Data classification and separation according to WIF. Need to separate different data classes that meet WIF and WRF requirements.
- **Extra:** Shape/reduce the workload part that goes to QLC to improve WAF (e.g., classify data based on data lifetime into classes in Intel Optane SSDs and place them on separate zones/streams in QLC; or stage data on Intel Optane SSDs, compress it to reduce it, and place compressed data on QLC.

There is a need for software that would provide PRISM. But what kind of data should we look for?

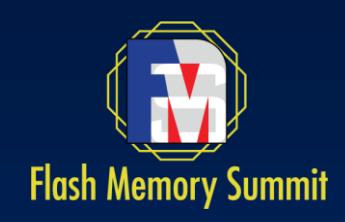

## What kind of data should go to Intel® Optane™ SSDs?

**Through several more macro and micro benchmarks,** a thumb rule emerged: Place TML+H on Intel® Optane™ SSDs

- **T**emp data The intermediate data that's discarded upon arriving at final result (e.g., data swapped out from memory)
- **M**etadata Metadata (e.g., indexes that are updated and read a lot)
- **L**ogs Journals, write ahead logs, redo logs, undo logs, binary logs, transaction logs, Parallel raft or Paxos logs
- **Hot data** The data that is read frequently (e.g., popular songs)

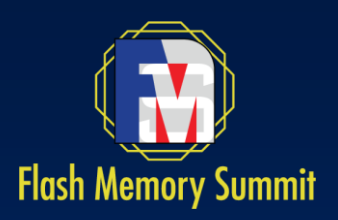

# Use case 1: RocksDB

79% of α can fit within

### **PRISM** for RocksDB:

- **Write lifetime hints Open CAS in block layer** consumes WLTH provided by RocksDB
	- WAL and levels 0-3 are placed on Intel® Optane™ SSD
	- Lower levels go directly to Intel® QLC technology
- Additionaly, file system metadata is also placed on Intel Optane SSD

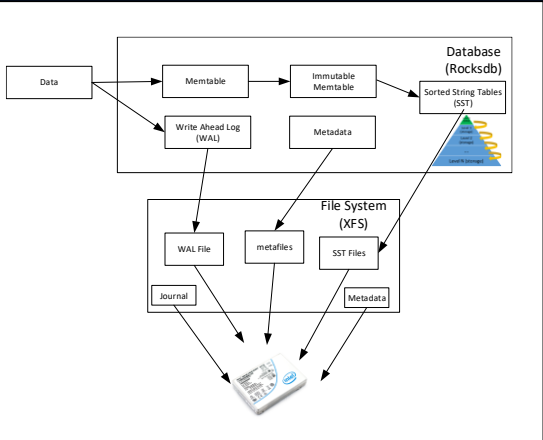

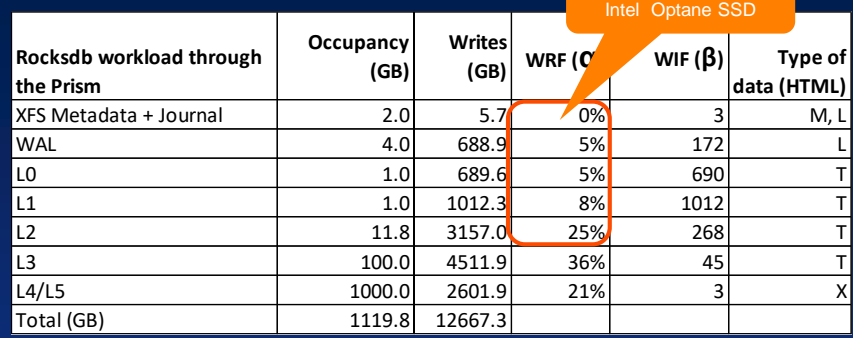

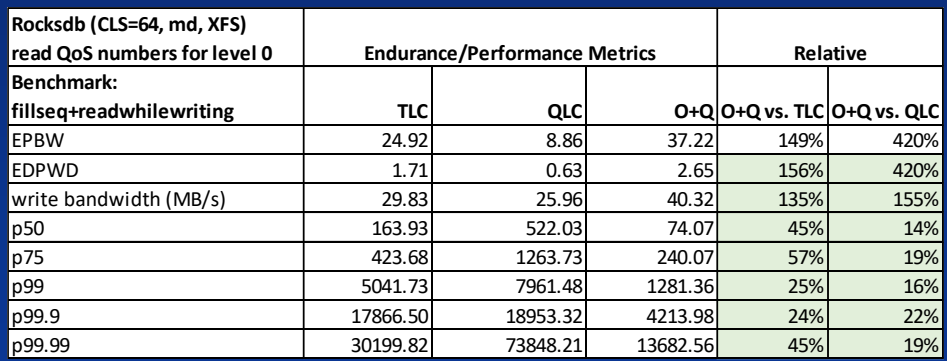

See "Notes on benchmarks" for benchmark specification

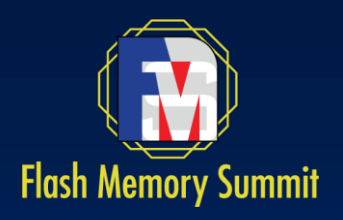

# Use case 2: MongoDB

**PRISM** for MongoDB:

**Use Open CAS file path** classification to put directory with MongoDB journal on Intel® Optane™ SSD

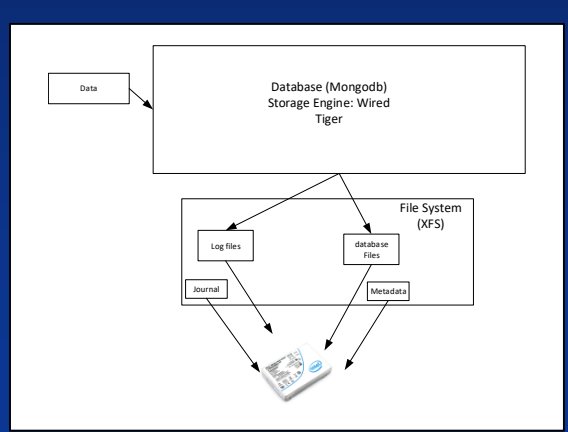

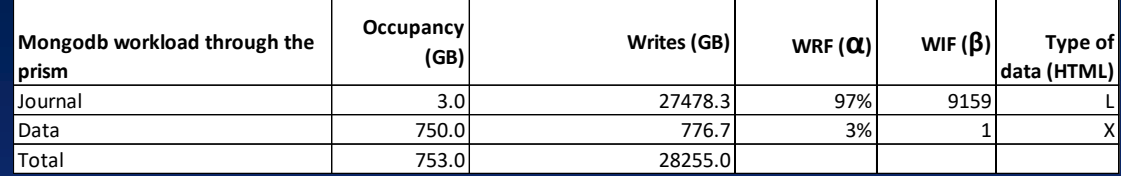

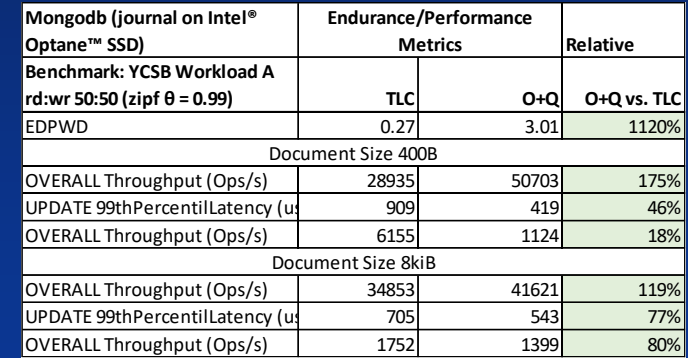

See "Notes on benchmarks" for benchmark specification

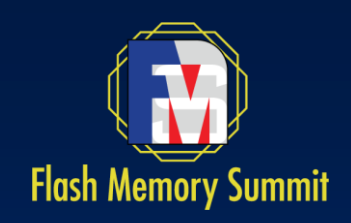

## Intel® Optane™ SSD + Intel® QLC technology solution vision

- **Transparent to existing** applications – middleware that uses regular block interface API
- Intel® Optane™ SSD and Intel® QLC technology accessed through regular block API
- Uses Open CAS as O+Q solution vehicle **(**PRISM, shaping, reducing, and read caching)
- Could be implemented as Linux kernel block device or SPDK bdev

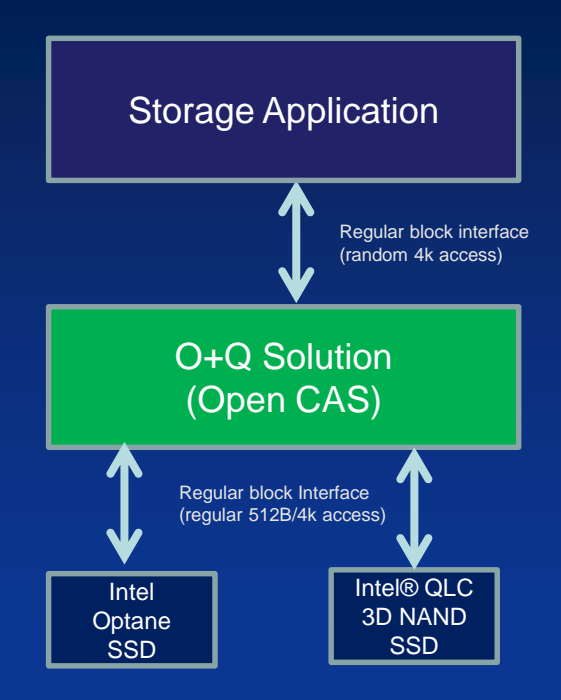

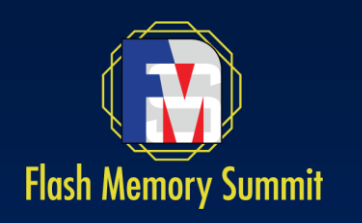

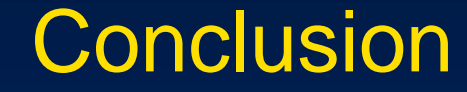

- **Build PRISMs (data classifiers) with Open CAS to** identify data classes in the workload with high β (typically, this is TML+H)
- Place as many higher β data classes as possible on Intel® Optane™ SSDs to meet α criteria
- Use the remaining capacity of Intel Optane SSD to shape/reduce writes or as a read cache

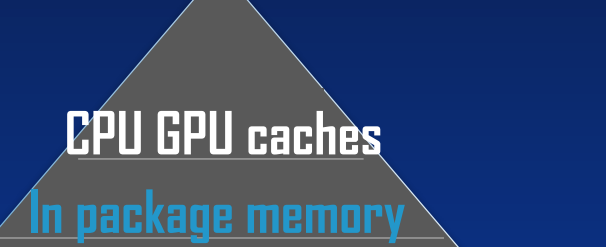

**Persistent Memory**

**DRAM**

**Shorter lifetime data e.g., TML+H** / Intel<sup>®</sup> Optane™ SSD

**Longer lifetime data**

**HDD-Tape**

Intel® QLC 3D Nand SSD

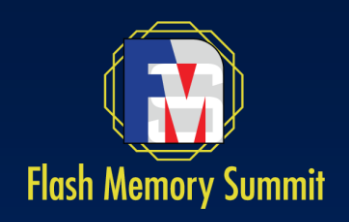

# Extra: Shape/Reduce/Read Cache

#### Shaping

- Writes that are not pinned on Intel® Optane™ SSDs go to Intel Optane SSD write buffer portion
- **Data in buffer partitioned, based on streams classifier**
- **Filushing of data performed in buckets of size equal to** NAND drive band size
	- Only one bucket at a time
	- Band filled with data with same stream (e.g., same lifetime)
- **Reads are handled directly from NAND drive (except for** data that has not been flushed yet)

#### Reducing

- **Compression**
- **Triple replication in Intel Optane SSD and Erasure Coding** in QLC

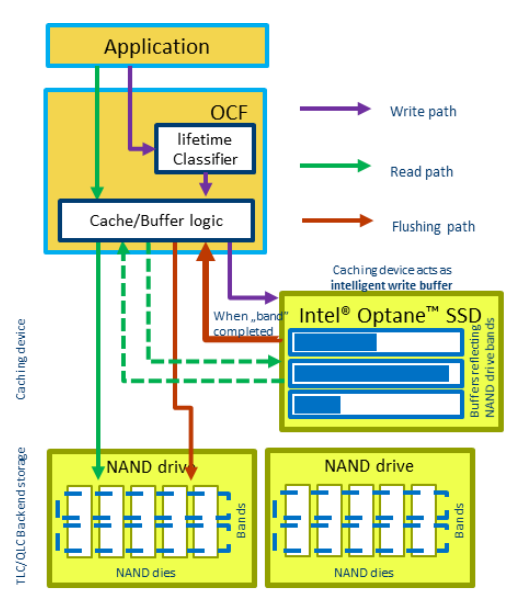

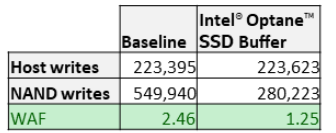

NAND drive: Cliffdale P4500 1TiB, Model: INTEL SSDPE2KX010T7 Optane drive: P4800X 280GiB, Model: INTELSSDPED1D280GA Benchmark: FIO, 3 sequential write streams (different velocity), 1 random write stream, 12h

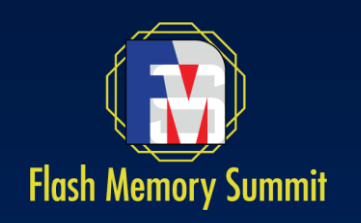

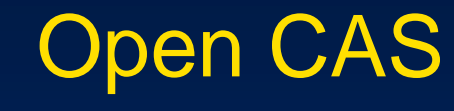

- Open source caching engine
- Environment independent core and platform specific adapters
- Available adapters:
	- Linux kernel block device driver
	- Storage Performance Development Kit (SPDK) bdev
- **Available on GitHub**
- **Tools for building solution:** 
	- Classifiers (**PRISM**)
	- Shaping/cleaning policies

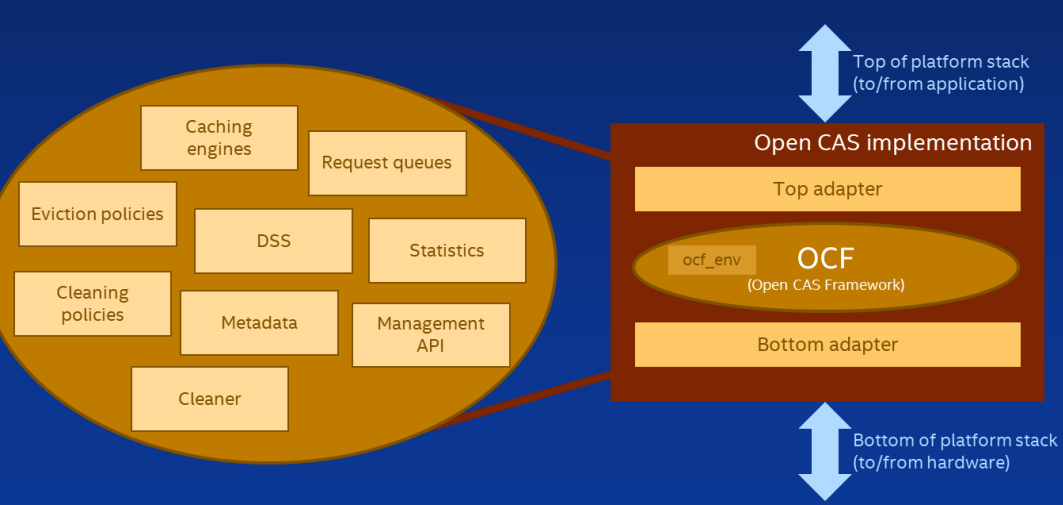

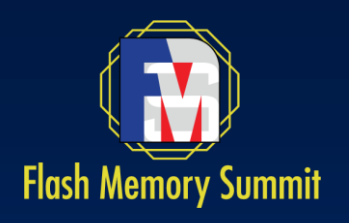

# Notes on benchmarks

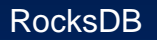

CPU Intel(R) Xeon(R) CPU E5-2699 v4 @ 2.20GHz, 2 sockets, 22 cores, memory 256GiB, BIOS Version: SE5C610.86B.01.01.0016.033120161139. Release Date: 03/31/2016 Fedora 25 (kernel 4.13.16), RocksDB v 5.17.2. Drives used: - Intel® SSD DC P4510 8TB - Intel® SSD D5-P4320 7.68 TB - Intel® Optane™ SSD DC P4800X 375GB Preparation phase: db hench --db=/mnt/rocksdb --num levels=6--key size=32--value size=1024--block size=4096--cache size=3((8\*GiB))--cache numshardbits=6--compression type=none--compression ratio=0.5--bard rate limit=2--rate limit delay max m -write buffer size=\$((1024\* MiB)) --max write buffer number=4 --jarget file size base=\$((128\* MiB)) --max bytes for level base=\$((1024\* MiB)) --max bytes for level multiplier=10 --sync=0 --verify checksum=1 --delete obsole  $-$ statistics=1  $-$ stats\_per\_interval=1  $-$ stats\_interval= $\$((1 * M))$ --histogram=1-memtableren=skip list-bloom bits=10--num multi db=1--open files=\$(/20 \* KiB)) --max background compactions=32--max background flushes=32--level0 file num compaction trigger=7--level0 slowdown writes trigger=1  $level0$  stop\_writes\_trigger=24 --benchmarks=fillseg --use\_existing\_db=0 --num=\${key\_no} --threads=1 Benchmark phase: db bench --db=/mnt/rocksdb --num levels=6-key size=32--value size=1024--block size=4096--cache size=\$((8\*GiB))--cache numshardbits=6--compression type=none--compression ratio=1--hard rate limit=2--rate limit delay max mill write\_buffer\_size=\$((1024 \* MiB)) --max\_write\_buffer\_number=4 --target\_file\_size\_base=134217728 --max\_bytes\_for\_level\_base=1073741824 --sync=0 --verify\_checksum=1 --pin\_l0\_filter\_and\_index\_blocks\_in\_cache=false --cache\_index\_and\_filter\_blocks=false --mmap\_read=0 - max\_background\_compactions=32 --max\_background\_flushes=32 -disable auto compactions=0--statistics=1--stats per interval=2--histogram=1--memtablerep=skip list--bloom bits=10--use direct reads=1--open files=-1--level0 file num compaction trigger=8--level0 Slowdown writes trigger=16 --benchmarks=readwhilewriting  $-$ use\_existing\_db=1  $-$ stats\_interval=5000000  $-$ num=\$((600\*M))  $-$ threads=4 MongoDB

CPU Intel(R) Core(TM) i7-4960X CPU @ 3.60GHz, 1 socket, memory 16GiB CentOS 7.6 (kernel 3.10.0-957), MongoDB v 4.0.6, YCSB 0.15.0 Drives used: - Intel® SSD DC P4500 - Intel® Optane™ SSD DC P4800X 375GB Preparation phase: ycsb load mongodb -s -p recordcount=100000000 -threads 16 -P workloads/workloada -p fieldlength=1024 -p fieldcount=8 -p requestdistribution=zipfian -p mongodb.url=mongodb://localhost:27017/ycsb?j=true Benchmark phase: ycsb run mongodb -s -t -p operationcount=2000000000 -threads 16 -P workloads/workloada -p fieldlength=1024 -p fieldcount=8 -p requestdistribution=zipfian -p mongodb.url=mongodb://localhost:27017/ycsb?j=true

13